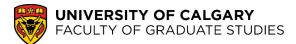

# Table of Contents

| Getting Started        | . 2 |
|------------------------|-----|
| Creating Your Account  | 2   |
| Submitting Your Thesis | . 3 |

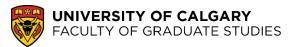

## **Getting Started**

- 1. Submit all required thesis forms to the Faculty of Graduate Studies and successfully submit to the Vault.
  - a. Forms can be downloaded here: <u>https://grad.ucalgary.ca/current/thesis/ethesis</u>.
- 2. Ensure you have received an email from <u>digitize@ucalgary.ca</u> confirming the approval and archiving of your thesis.

### **Creating Your Account**

Go to <u>www.grad.ucalgary.ca</u> > Current Students > Thesis > Electronic Thesis Submission & Forms.
a. Click the ProQuest link to start your submission

| JCalgary's collaborati<br>submission. | n with ProQuest offers the ability to submit your thesis online <u>Click here</u> to start your |
|---------------------------------------|-------------------------------------------------------------------------------------------------|
| /ou can read more ab                  | out ProQuest and its theses repository here:                                                    |
| About ProQuest                        |                                                                                                 |
| ProQuest Dissertati                   | ns & Theses Global                                                                              |

4. Create new student account.

| Username                   |                    |
|----------------------------|--------------------|
|                            |                    |
| Password                   |                    |
|                            | dot your password? |
|                            | add your password? |
| Create new student account | Login              |
|                            |                    |

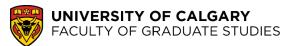

a. Enter info in all fields then click "Create".

| Create new                                           | student account                                                         | <u>Log in</u>                    |
|------------------------------------------------------|-------------------------------------------------------------------------|----------------------------------|
| All fields required                                  |                                                                         |                                  |
| Email address a                                      | as username                                                             |                                  |
|                                                      |                                                                         |                                  |
| Confirm email a                                      | address as username                                                     |                                  |
|                                                      |                                                                         |                                  |
| Password                                             |                                                                         |                                  |
|                                                      |                                                                         |                                  |
| At least 8 characters                                | s, must include: 1 uppercase character; 1 numeric digit (0 to 9); 1 spe | ecial character such as # or \$. |
|                                                      |                                                                         | ecial character such as # or \$. |
| At least 8 characters<br>Confirm passw<br>First name |                                                                         | ecial character such as # or \$. |
| Confirm passw                                        |                                                                         | ecial character such as # or \$. |
| Confirm passw                                        |                                                                         | ecial character such as # or \$. |
| Confirm passw<br>First name                          |                                                                         | ecial character such as # or \$. |

- b. You will receive an email from <u>etdadministrator@proquest.com</u>. Follow the instructions in this email to confirm your account.
- c. Log back into the ProQuest site to start your submission.

### **Submitting Your Thesis**

- 5. Review your Home Page.
  - a. Click on each step on **Workflow** before creating a submission.

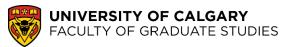

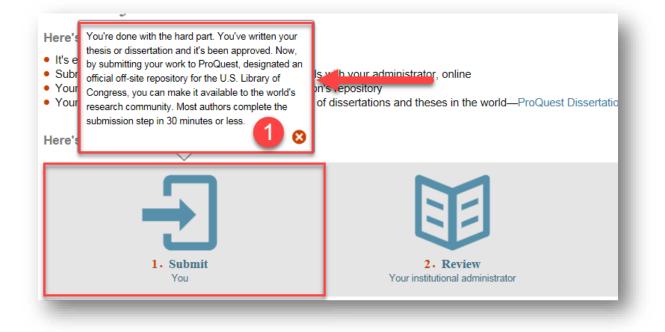

6. Once you have read the Workflow, click "Create or continue with submission".

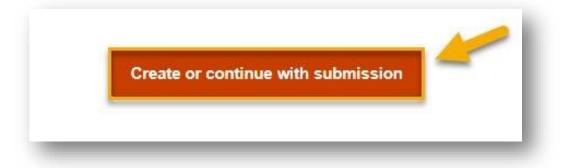

- 7. Select "University of Calgary" as your institution.
  - a. If University of Calgary is not the top option, press Ctrl + F on your keyboard and search "University of Calgary" as it may appear under the United States.

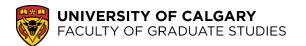

| Submit your        | thesis: Select your Canadian institution                                                                                                    |
|--------------------|----------------------------------------------------------------------------------------------------|
|                    | s are accepted on this site for the following institutions. Please select your institution to continue your submission. If your Canada, go to the non-Canadian version of the <u>ProQuest ETD Administrator</u> site. |
| lf you have any qu | estions, please contact Dissertations & Theses Support.                                                                                                    |
| Select your inst   | itution                                                                                                    |
| Jump to:           | Go                                                                                                    |
|                    |                                                                                                    |
| University of Ca   | algary                                                                                                    |
| 1999               |                                                                                                    |

8. Ensure you have the following on hand, then click continue. Note that you do not require your thesis document for the ProQuest submission process. ProQuest will harvest your thesis from the Vault when it becomes available.

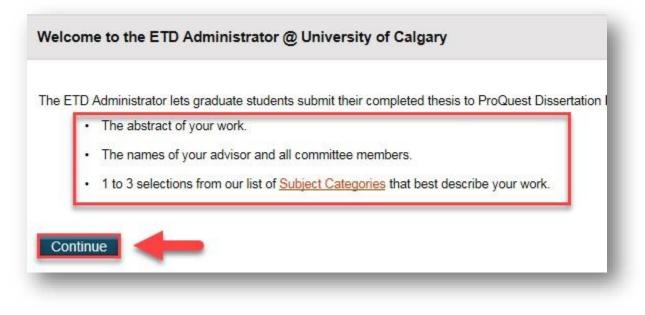

9. Ensure you read ProQuest's Publishing Guidelines (1) and Traditional Publishing Agreement (2).

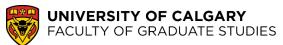

| Publis       | ning Options                                                                                                    |
|--------------|----------------------------------------------------------------------------------------------------|
| Select th    | ne publishing options below that best fit your interests and scholarly publishing obligations. Require                                 |
| For assi     | stance, consult your graduate school, and read our <u>Publishing Guides</u> .                                                          |
| Traditi<br>• | ional Publishing View agreement<br>want to make my work widely available a 2 vant to be eligible to receive royalties on the sale of r |
| • 1          | understand that I must maintain a current mailing address with ProQuest in order to be eligible to r                                   |
| • 1          | understand that ProQuest does not charge a fee for Traditional Publishing.                                                             |
| . 1          | understand that my work will be available through ProQuest Dissertations & Theses, iParadigms a                                        |

10. Select a Publishing Option.

| elect Publishing Options                                                                                     | - 1 |
|----------------------------------------------------------------------------------------------------|-----|
| want major search engines (e.g. Google, Yahoo) to discover my work through ProQuest. * <u>Learn m</u><br>Yes | ore |
| O No                                                                                                    |     |

#### 11. Thesis Access Options

a. If you select "Yes", ProQuest will harvest your thesis once it becomes available on the Vault.

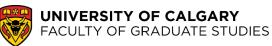

b. If you select "*No – I have patents pending, or another reason why I need to delay access to the full text of my work.*", ProQuest will delay the release of your thesis by period of time in addition to any withhold that has been approved by the University of Calgary.

i. Select your delay to release term ii.

Select reason for delaying release

| No - I have patents pending, or another set of the set of the s | ner reason why I need to delay access to th | e full text of my work. |
|----------------------------------------------------------------------------------------------------|---------------------------------------------|-------------------------|
| How long would you like to delay the rele                                                                                                    | ase to ProQuest? * (more info)              | 0                       |
| ○ 6 months ○ 1 year ● 2 years                                                                                                    | 2                                           | -                       |
| Note to administrator (optional):                                                                                                    | 200 characters                              |                         |
|                                                                                                    | 0                                           |                         |
| 2                                                                                                    | Clear                                       |                         |
| Reason for delaying release to ProQuest                                                                                                    | *                                           | 3                       |
| Select                                                                                                    |                                             |                         |
| Publication pending with another put                                                                                                    | blisher                                     |                         |
| Patent pending                                                                                                    |                                             |                         |
| Material under another copyright is c                                                                                                    | ontained in the work                        |                         |
| Sensitive material is included                                                                                                    |                                             |                         |
| Deferred degree date                                                                                                    |                                             |                         |

- 12. Read ProQuest Distribution Agreement (Canada)
  - a. Click "Accept". This essentially means you allow ProQuest to extract your thesis from The Vault and make it available through ProQuest.
  - b. If you "Decline", you will not be able to submit your Thesis to ProQuest.

#### ProQuest Student Job Aid

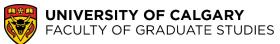

| ProQuest Distribution Agreement (Canada)                                                                                  |                                                                                                    |
|----------------------------------------------------------------------------------------------------|----------------------------------------------------------------------------------------------------|
| This Agreement is between the author (Author) and ProQues<br>index terms provided by Author to ProQuest.                  | at LLC, through its ProQuest Dissertation Distribution business (formerly ProQuest). Under this Agreement, Author grants ProQuest certain rights to preserve, archive and distribute the thesis (the Work), abstract, and                                                                                                    |
| Section I. License for Inclusion of the Work in Pr                                                                        | oQuest Publishing Program                                                                                                    |
|                                                                                                    | exclusive, worldwide right to reproduce, distribute, display and transmit the Work (in whole or in part) in such tangible and electronic formats as may be in existence now or developed in the future. Author further grants to<br>other metadata in the ProQuest Dissertations & Theses database (PQDT) and in ProQuest Dissertation Abstracts International and any successor or related index and/or finding products or services.                                                |
| ProQuest Publishing Program - Election and Elements. T<br>requirements:                                                   | The rights granted above shall be exercised according to the publishing option selected by Author (on the previous Publishing Options screen), Author Options, and subject to the following additional Publishing Program                                                                                                    |
|                                                                                                    | hor in the publishing option selected, the rights granted by Author automatically include (1) the right to allow sale and distribution of the Work, in whole or in part, by ProQuest and its sales agents and distributors and (2) d any meta data associated with the Work available to search engines and harvesters.                                                                                                    |
|                                                                                                    | able efforts to restrict the distribution of the Work as provided under the publishing option selected by Author or as later elected by Author through direct contact with ProQuest. Such election is subject to Author's Degree clons requested after submission of the Work. Author acknowledges that ProQuest cannot recall or amend previously distributed versions of the Work.                                                                                                  |
|                                                                                                    | elect not to distribute the Work if it believes that all necessary rights of third parties have not been secured. Refer to the website <a href="http://www.proquest.com/products.um/dissertations/">http://www.proquest.com/products.um/dissertations/</a> for information about copyright and<br>he degree-granting institution so directs. ProQuest will expunge the Work from its publishing program in accordance with its then current publishing policies.                      |
|                                                                                                    | ely responsible for any conflict between policies and directions of Author's degree-granting institution. Author's choice of publishing model, and/or any restriction Author places on the use of the Work. For the avoidance of Work that is provided by Author's degree-granting institution through its library or institutional repository. Author must work directly with Author's degree granting institution to ensure application of any restrictions to<br>trig institution. |
| Publishing Fees. Author shall remit any publishing fees as a                                                              | appropriate for the publishing method as specified by Author's degree-granting institution.                                                                                                    |
| Delivery of the Work. Author shall provide to ProQuest the                                                                | Work and all necessary supporting documents during the online submission process, according to the instructions found in "Preparing Your Manuscript for Publication" found in the Resources and Guidelines tab.                                                                                                    |
|                                                                                                    | thor is the copyright holder of the Work and has obtained all necessary rights to permit ProQuest to reproduce and distribute third party materials contained in any part of the Work, including all necessary licenses for any , and run or print the Work. Author is solely responsible and will indemnify ProQuest for any third party claims related to the Work as submitted for publication.                                                                                    |
| Fraditional Publishing. ProQuest may exercise the rights g                                                                | ranted under Section I above including through the sale of individual copies of the Work in tangible or electronic media and/or as part of electronic database and reference products or services.                                                                                                    |
| Royalties. ProQuest will pay royalties of 10% of its net re<br>earned royalties do not accrue to at least \$25.00 CAD, Pr | evenue from sales of the Work, conditioned on Author maintaining a current address on record with ProQuest. Royalties will be paid when accrued earned royalties reach \$25.00 CAD. If, after 25 years,<br>roQuest's royalty payment obligation will cease.                                                                                                    |
| Acknowledgement: I have read, understand and agree to t                                                                   | his ProQuest Agreement, including all rights and restrictions included within the publishing option that I have chosen.                                                                                                    |

13. Enter your **contact information** in the required fields.

#### 14. Thesis Details

a. Ensure the title you enter is the **exact** title as the approved on your Thesis Approval Page.

### 15. Submission & Payment

- a. Ordering Copies
- i. You have the option of ordering your submitted thesis in a Hardcover or Softcover in various sizes. Prices displayed are in USD.
- ii. If you do not want to order copies, click "Decline do not order".
- b. Submitting your thesis
  - i. Review your submission summary.
  - ii. Ensure all information is correct.
  - iii. Click "Submit Thesis"

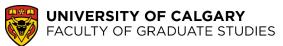

| work is ready for submission to your institution for review.                                                                                   |                                                                 |
|----------------------------------------------------------------------------------------------------|-----------------------------------------------------------------|
| Verify the details of your work as shown below.<br>If necessary, use the Change links to update corresponding details.<br>Click Submit Thesis. |                                                                 |
| Submission Summary:                                                                                                    |                                                                 |
| If changes are needed, you can make them using the links provided.                                                                             |                                                                 |
| Thesis Details:                                                                                                    | Change                                                          |
| Degree:                                                                                                    |                                                                 |
| Primary Language:                                                                                                    | English                                                         |
| Title:                                                                                                    | FGS THESIS TITLE                                                |
| Abstract                                                                                                    | FGS THESIS ABSTRACT                                             |
| Subject Categories:                                                                                                    |                                                                 |
| Keywords:                                                                                                    |                                                                 |
| Publishing Options:                                                                                                    | Change                                                          |
|                                                                                                    | Do not delay release to ProQuest<br>Allow search engine access. |